## SAP ABAP table TE446 {Daily Gas Law Deviation Factors per Calorfic Value District}

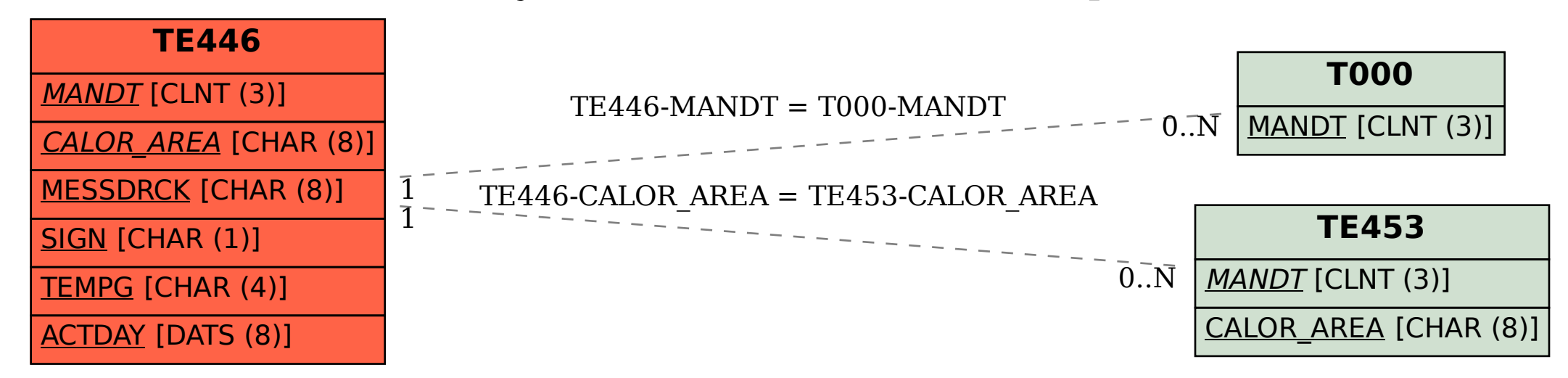